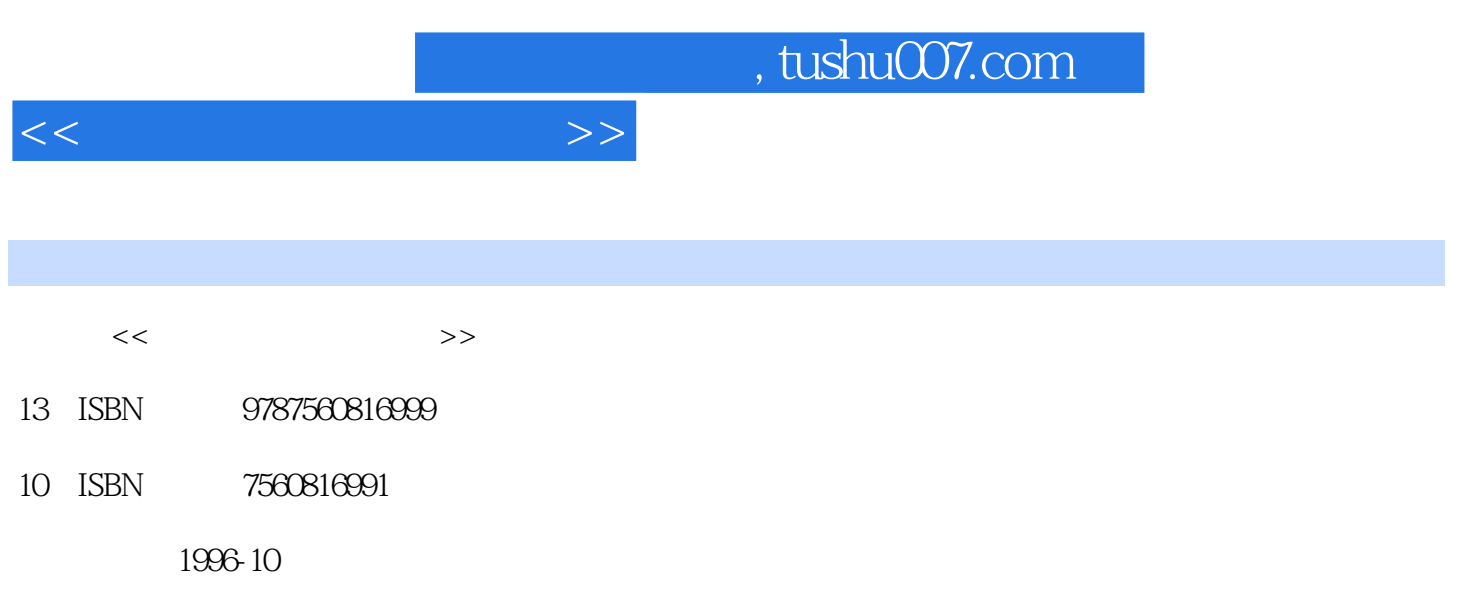

PDF

## 更多资源请访问:http://www.tushu007.com

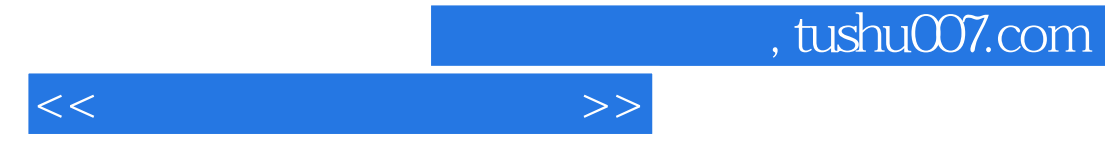

 $\lambda$  Novell $\lambda$ Netware3.1x 4.xx Netware

 $<<$  the set of  $>>$ 

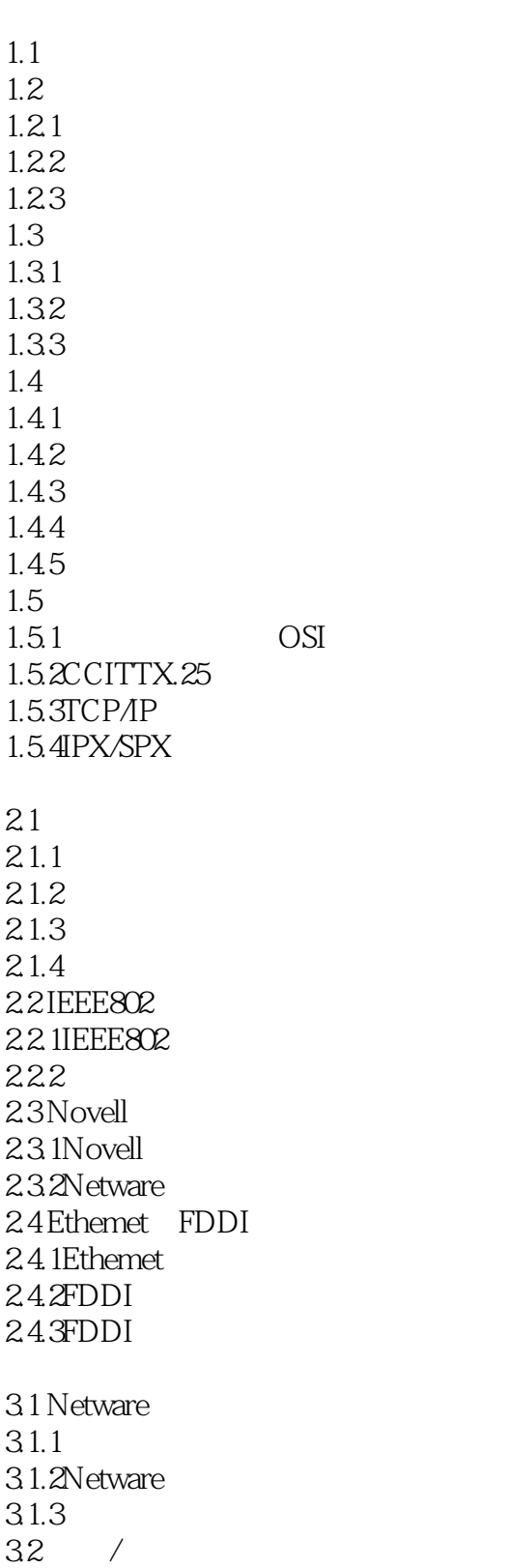

 $<<$  the set of the set of the  $>>$ 

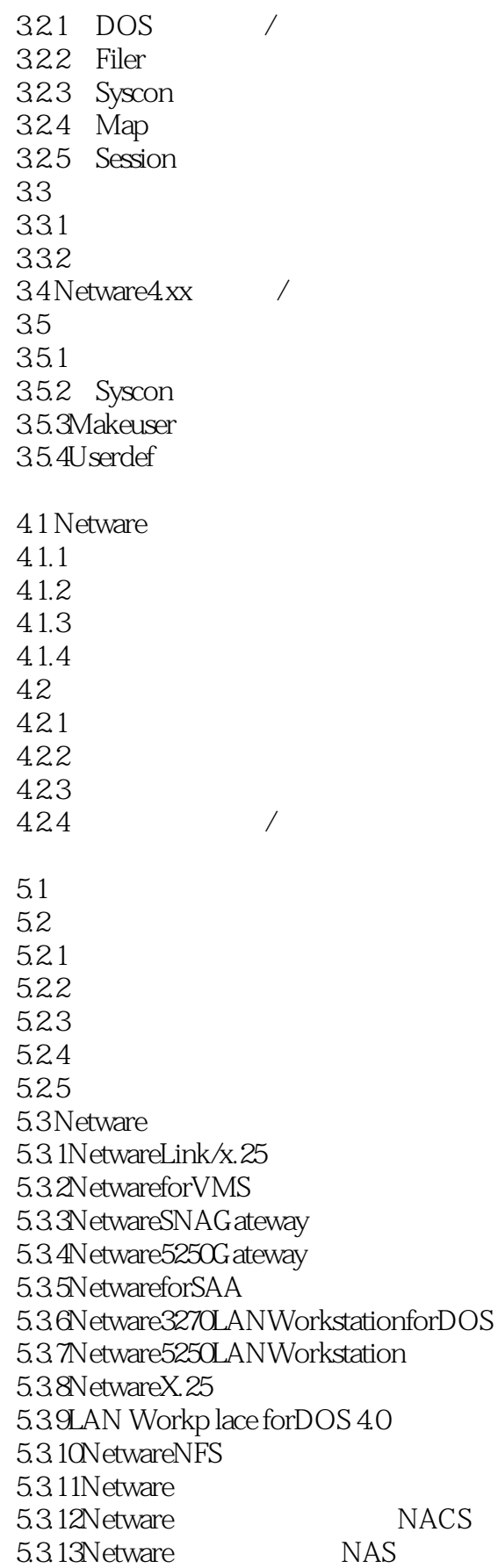

 $<<$  the set of the set of the  $>>$ 

Novell 6.1 Novell 6.1.1Netware 6.1.2 6.1.3 6.1.4 6.2 Netware386 6.2.1 6.22 6.2.3 Server 624 625 6.26 6.27 628 63DOS 6.31 Ipx.COM 632 633DOS 634 64DOSODI 64.1  $642$  ODI 6.5 Netware 6.5.1 65.2 66Netware4xx 6.6.1 6.6.2 Netware4.xx 663 6.7 Netware4.xx 67.1 67.2 67.3 67.4 6.7.5 Dosgen Novell  $7.1$  $7.1.1$  $7.1.2$ 7.1.3ARCnet FAT  $7.1.4$  $7.1.5$ 7.1.6 7.1.7  $7.2$ 7.2.1

 $<<$  the set of the set of the  $>>$ 

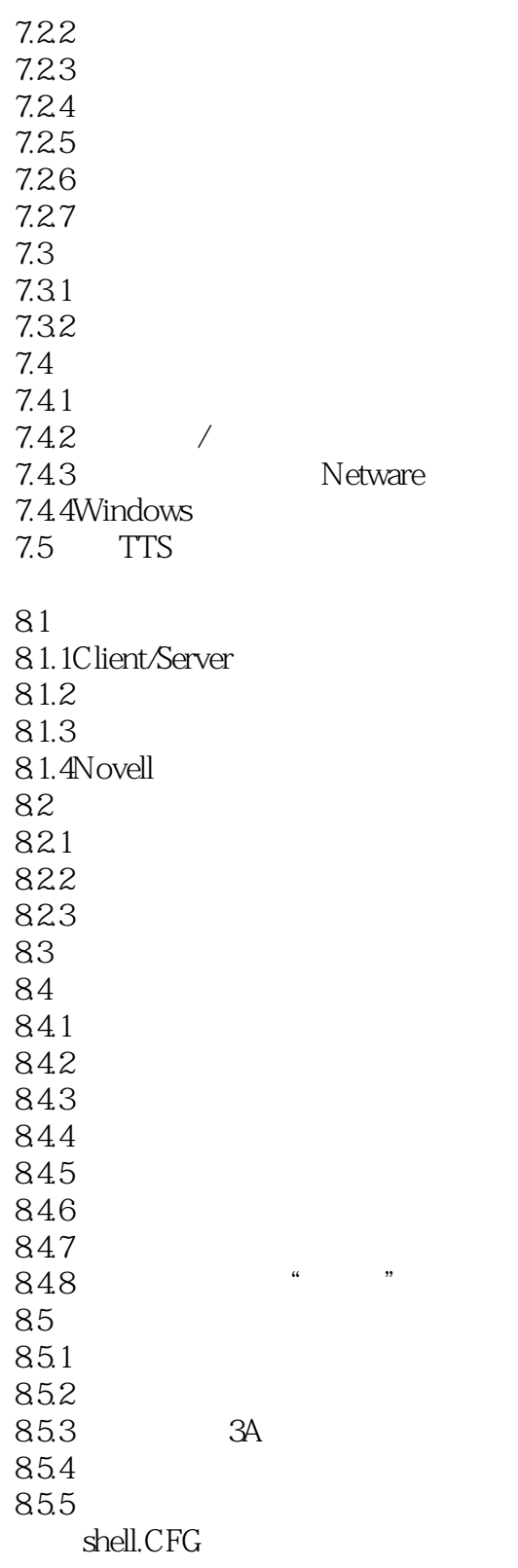

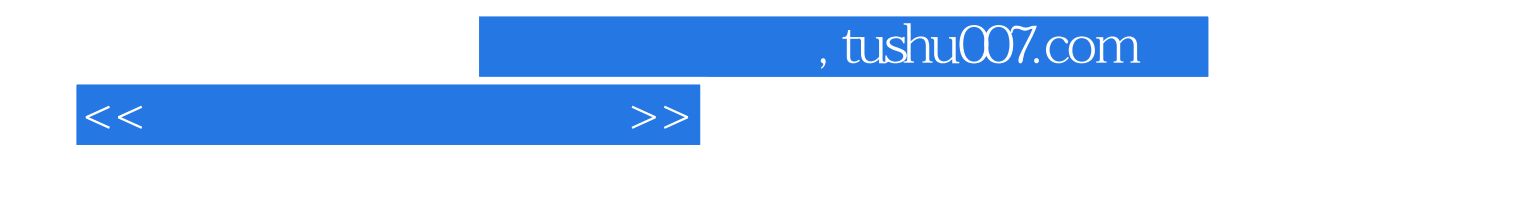

本站所提供下载的PDF图书仅提供预览和简介,请支持正版图书。

更多资源请访问:http://www.tushu007.com